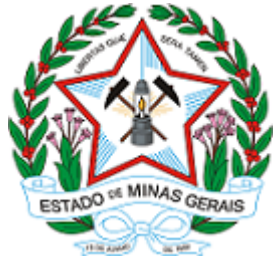

## GOVERNO DO ESTADO DE MINAS GERAIS

Instituto do Patrimônio Histórico e Artístico de Minas Gerais

Gerência de Patrimônio Cultural Imaterial

Extrato 2 - IEPHA/GPCI

Belo Horizonte, 03 de novembro de 2020.

## EXTRATO - RETIFICAÇÃO

Reficação da publicação do EDITAL 27/2020 – CREDENCIAMENTO – CULTURAS POPULARES E TRADICIONAIS - PESSOA FÍSICA publicado no DOMG, Diário do Executivo - Caderno 1, do dia 30/10/2020, página 67, 2ª e 3ª coluna. Onde se lê: "CHAMAMENTO PÚBLICO PARA CREDENCIAMENTO DE CIRCO ITINERANTE - PESSOA FÍSICA", leia-se "EDITAL 27/2020 – CREDENCIAMENTO – CULTURAS POPULARES E TRADICIONAIS – PESSOA FÍSICA".

Fabio Caldeira de Castro Silva

Subsecretario de Cultura

Leônidas José de Oliveira

Secretário de Estado de Cultura e Turismo

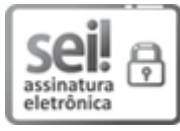

Documento assinado eletronicamente por Leônidas José de Oliveira, Secretário de Estado, em 03/11/2020, às 12:58, conforme horário oficial de Brasília, com fundamento no art. 6º, § 1º, do [Decreto](https://www.almg.gov.br/consulte/legislacao/completa/completa.html?tipo=DEC&num=47222&comp=&ano=2017) nº 47.222, de 26 de julho de 2017.

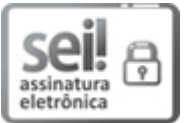

Documento assinado eletronicamente por Fabio Caldeira Castro Silva, Subsecretário de Cultura, em 03/11/2020, às 13:17, conforme horário oficial de Brasília, com fundamento no art. 6º, § 1º, do [Decreto](https://www.almg.gov.br/consulte/legislacao/completa/completa.html?tipo=DEC&num=47222&comp=&ano=2017) nº 47.222, de 26 de julho de 2017.

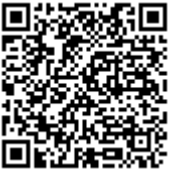

A autenticidade deste documento pode ser conferida no site http://sei.mg.gov.br/sei/controlador\_externo.php? [acao=documento\\_conferir&id\\_orgao\\_acesso\\_externo=0,](http://sei.mg.gov.br/sei/controlador_externo.php?acao=documento_conferir&id_orgao_acesso_externo=0) informando o código verificador 21278930 e o código CRC D02EF562.

Referência: Processo nº 2200.01.0001403/2020-23 SEI nº 21278930